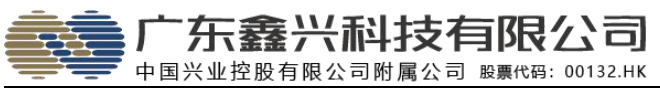

需求分析说明书 GDSINSING

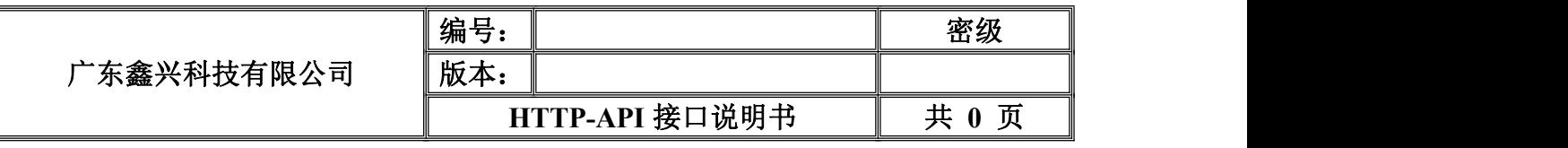

# 鑫兴 HTTP-API 接口 说明文档

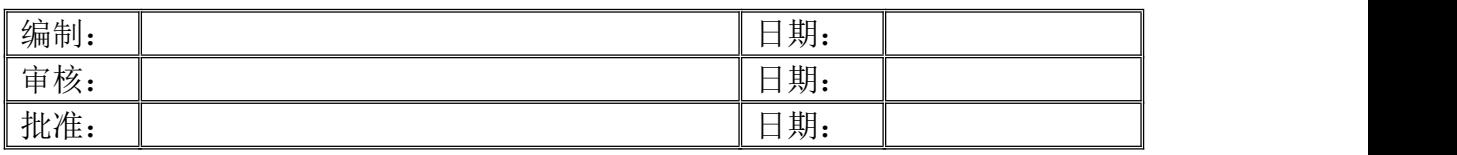

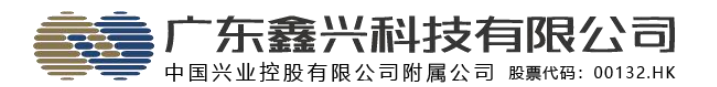

# 修订记录

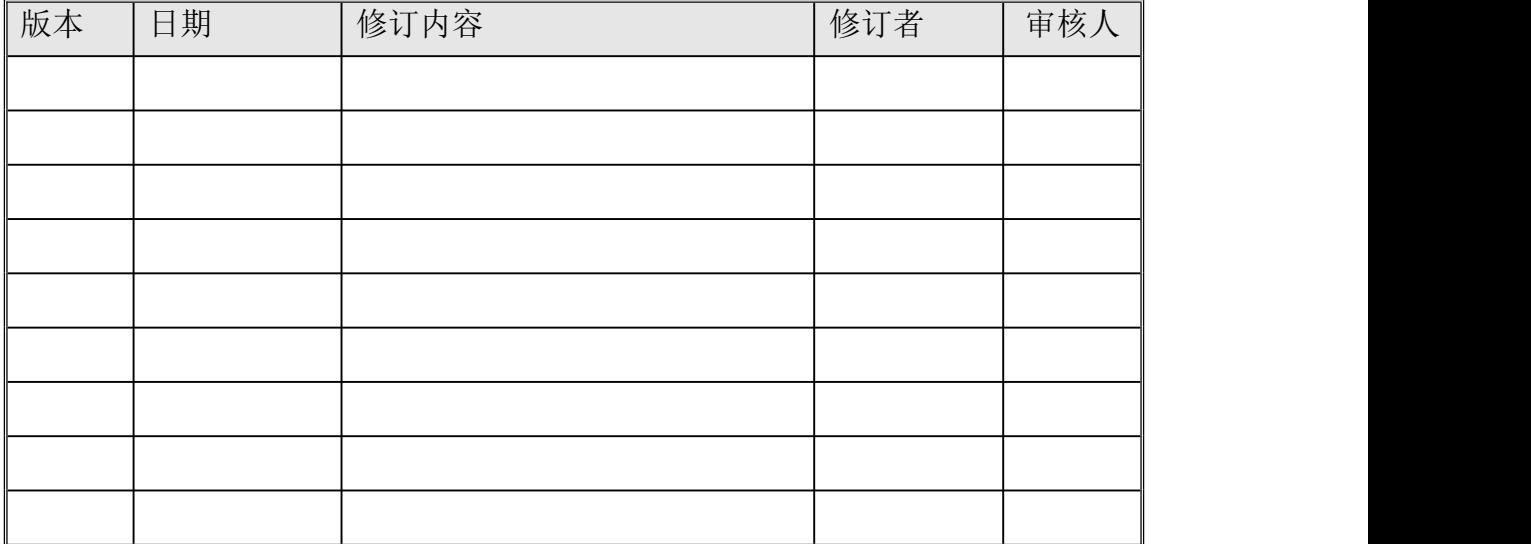

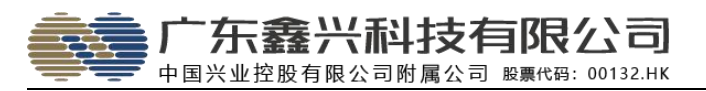

# <span id="page-2-0"></span>目录

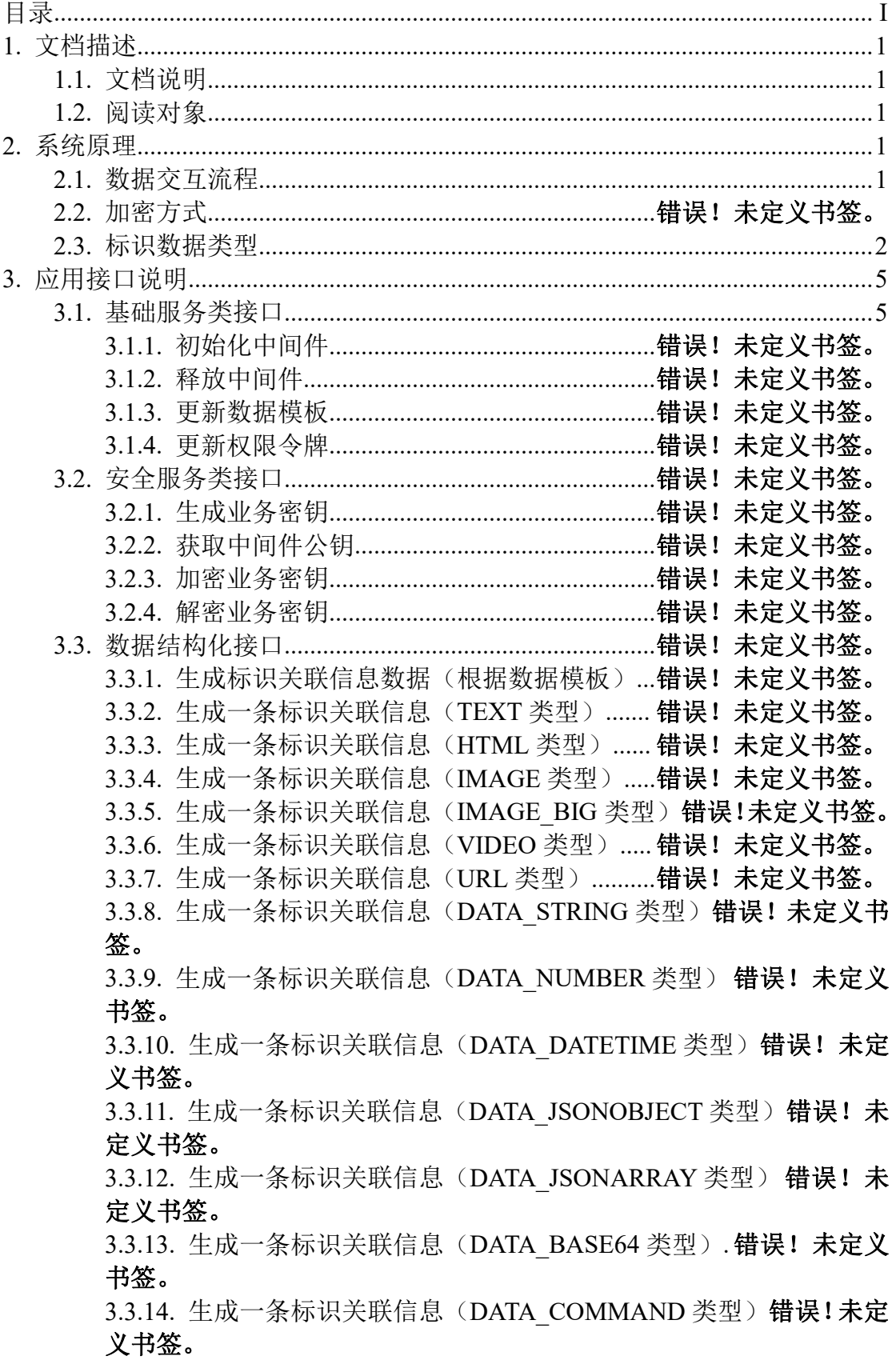

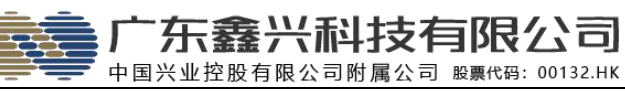

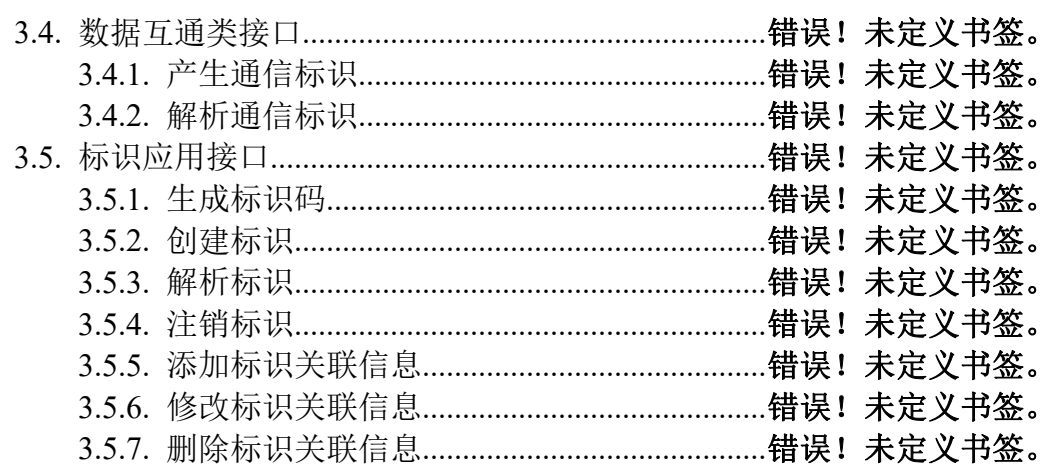

## <span id="page-4-0"></span>**1.** 文档描述

#### <span id="page-4-1"></span>1.1. 文档说明

本说明文档用于指导 MES 系统开发人员实现 MES 系统与"标识应用中间件" 接口的顺利对接。请相关技术人员详细阅读本文档。

#### <span id="page-4-2"></span>1.2. 阅读对象

<span id="page-4-3"></span>开发人员。

## **2.** 接口调用前置条件

#### 2.1. 注册标识前缀

在调用标识 API 接口前,用户必须先申请注册"工业互联网标识前缀"。 申请地址: <https://www.gdsinsing.com/ssp/ssp03/>

## 2.2. 获取账号密钥

标识前缀申请并通过后,用户将会得到"公共服务平台" [\(https://ssp.gdsinsing.com](https://ssp.gdsinsing.com/)) 的账号密码,登录后可查看到对应的账号信息和账 号密钥。

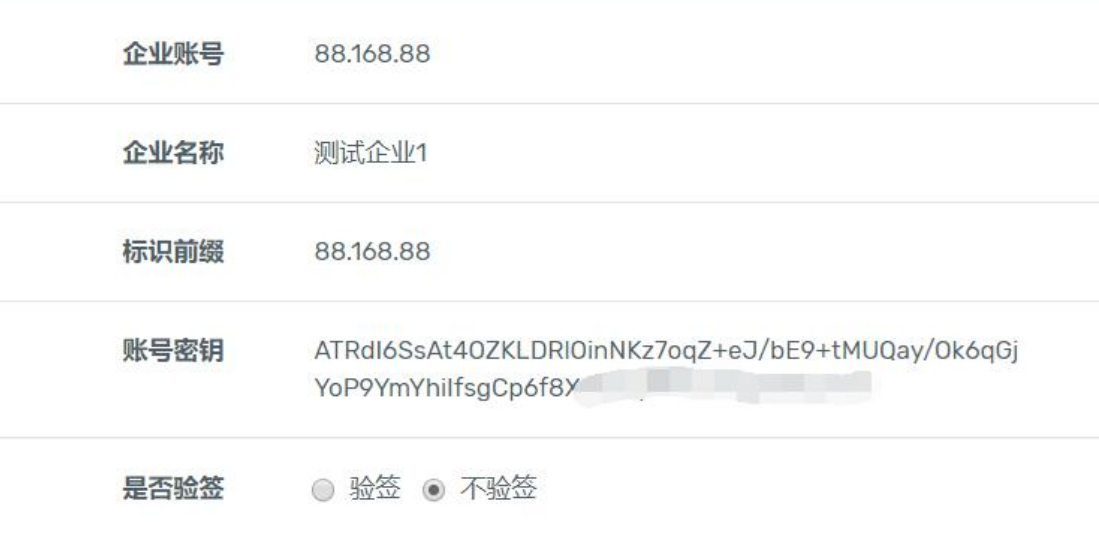

## <span id="page-4-4"></span>**3. AIP** 接口调用原理

3.1. 身份校验 (Token)

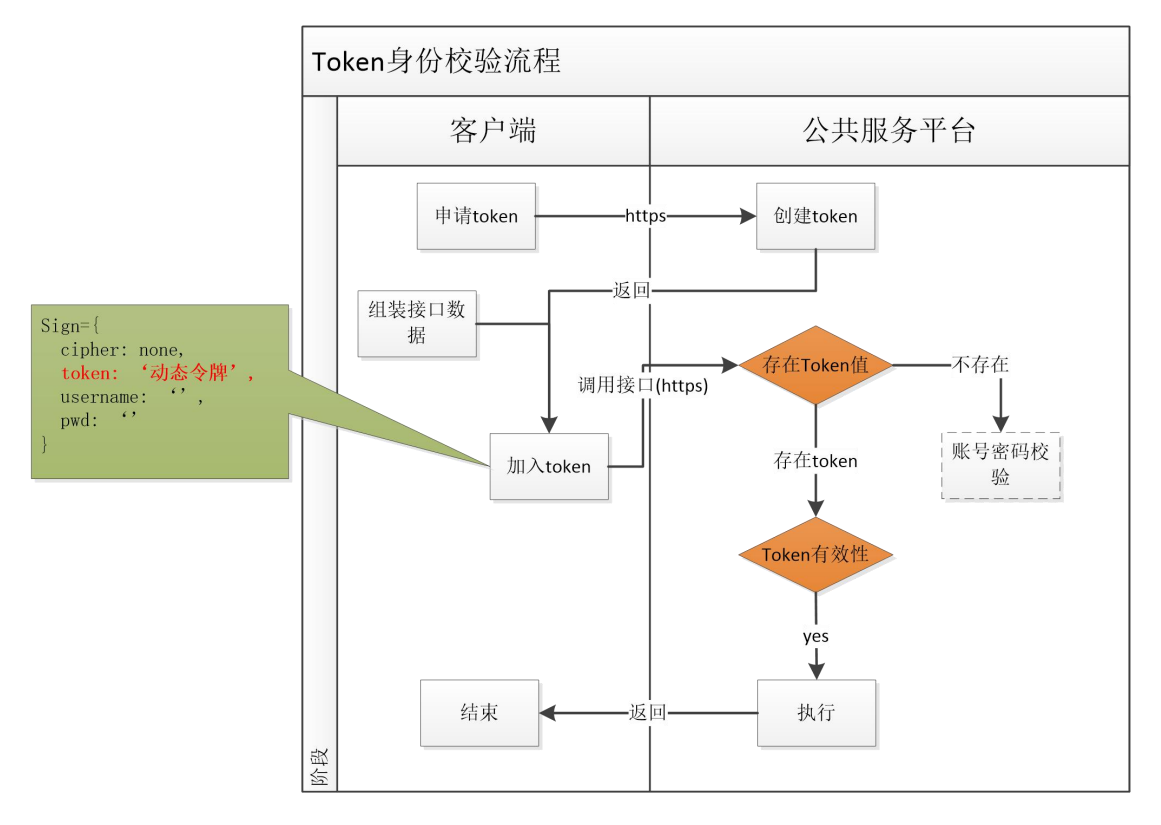

## 3.2. 身份校验(账号密码)

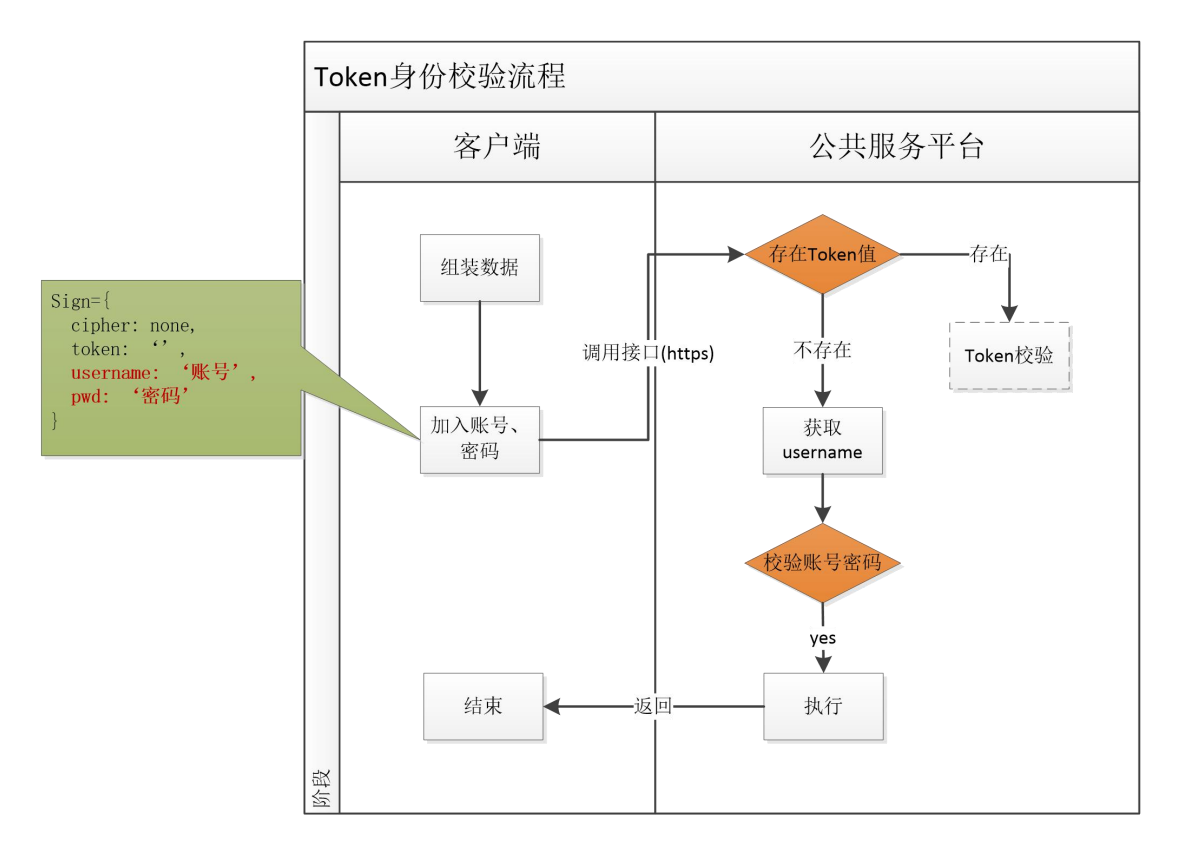

## <span id="page-5-0"></span>3.3. 标识数据类型

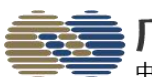

# -东鑫兴科技有限公司

中国兴业控股有限公司附属公司 股票代码: 00132.HK

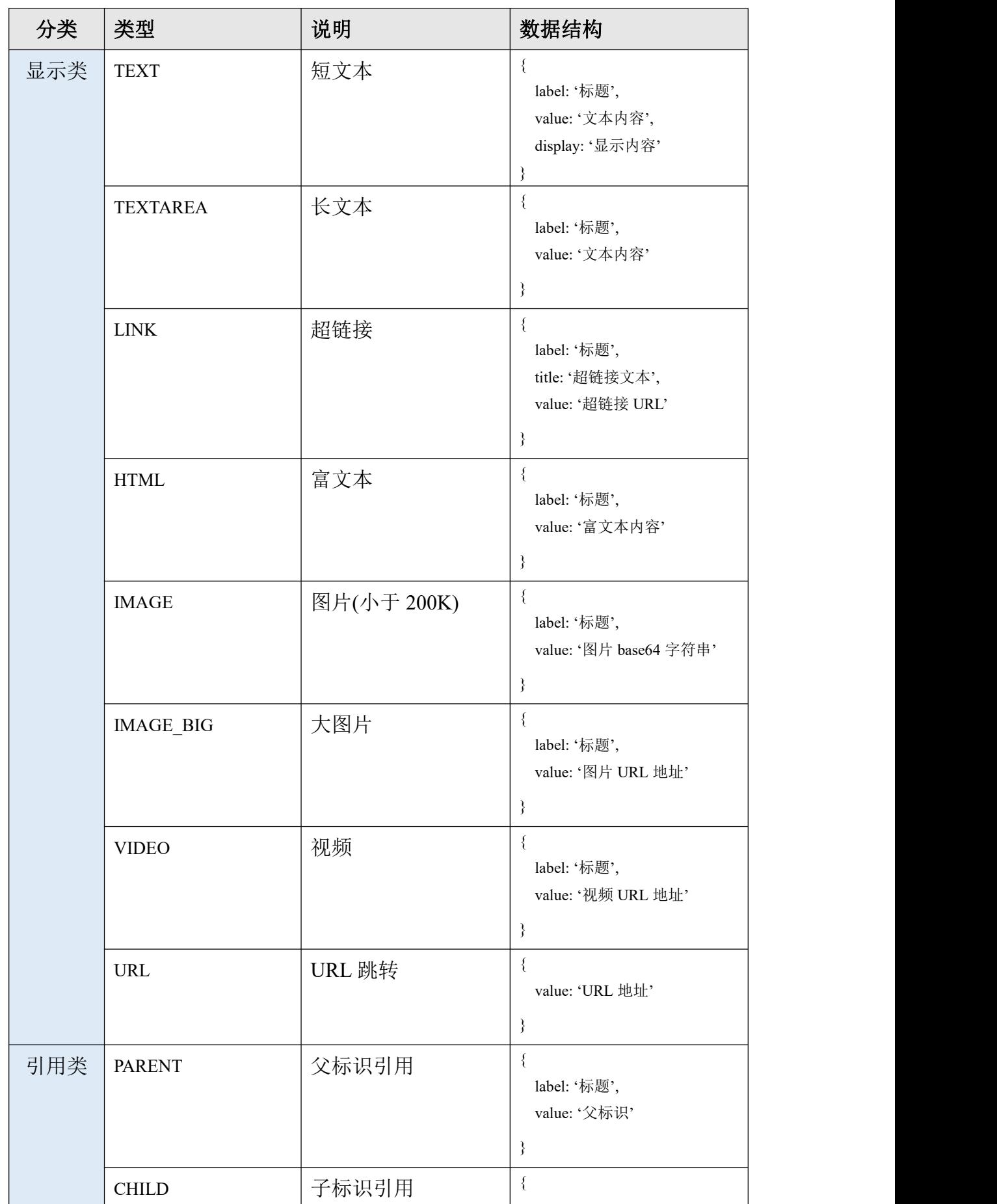

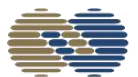

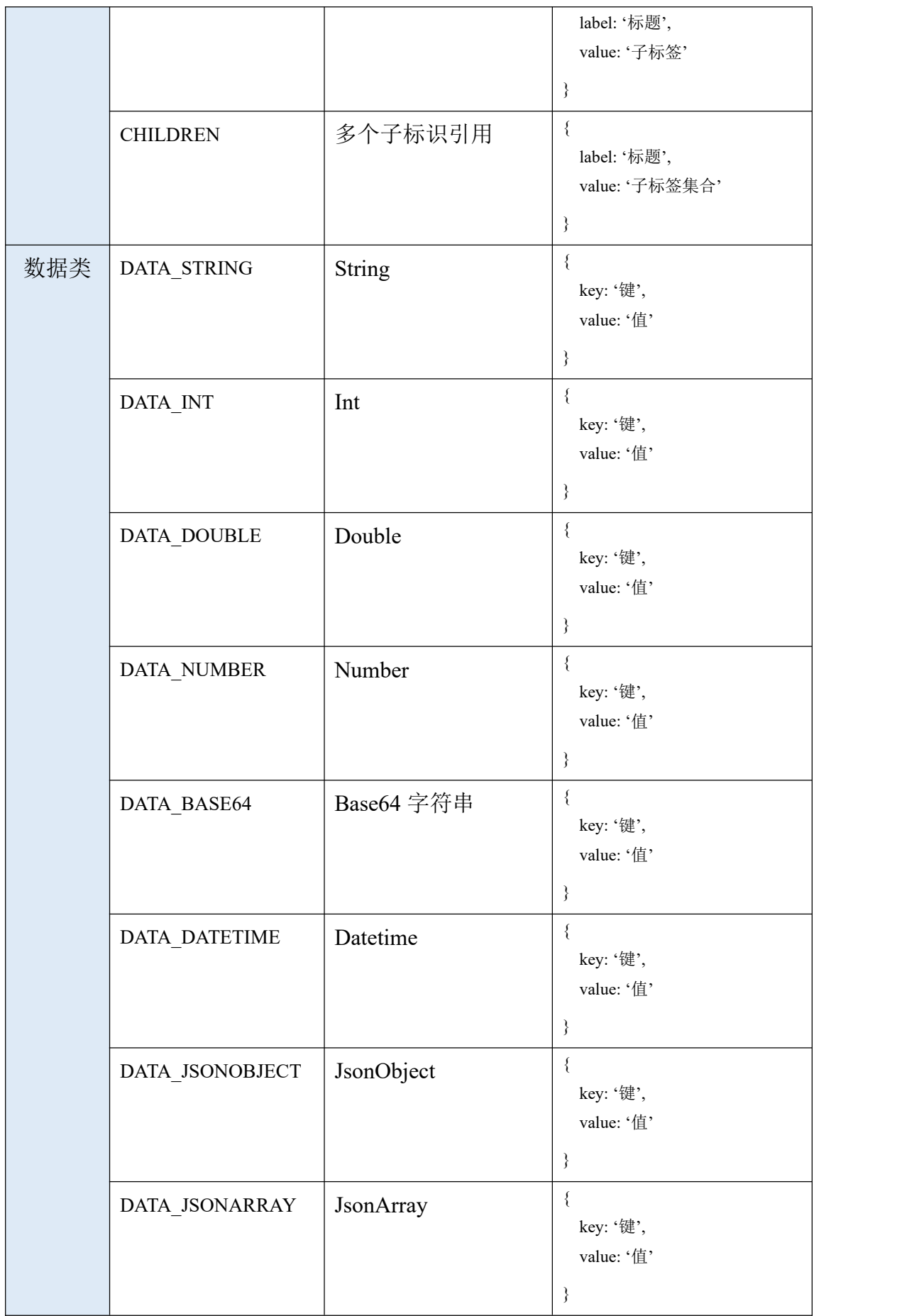

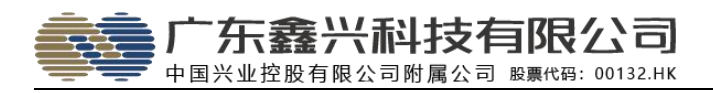

# <span id="page-8-0"></span>**4.** 应用接口说明

## 4.1. 基础服务接口

#### <span id="page-8-1"></span>**4.1.1.** 申请动态令牌

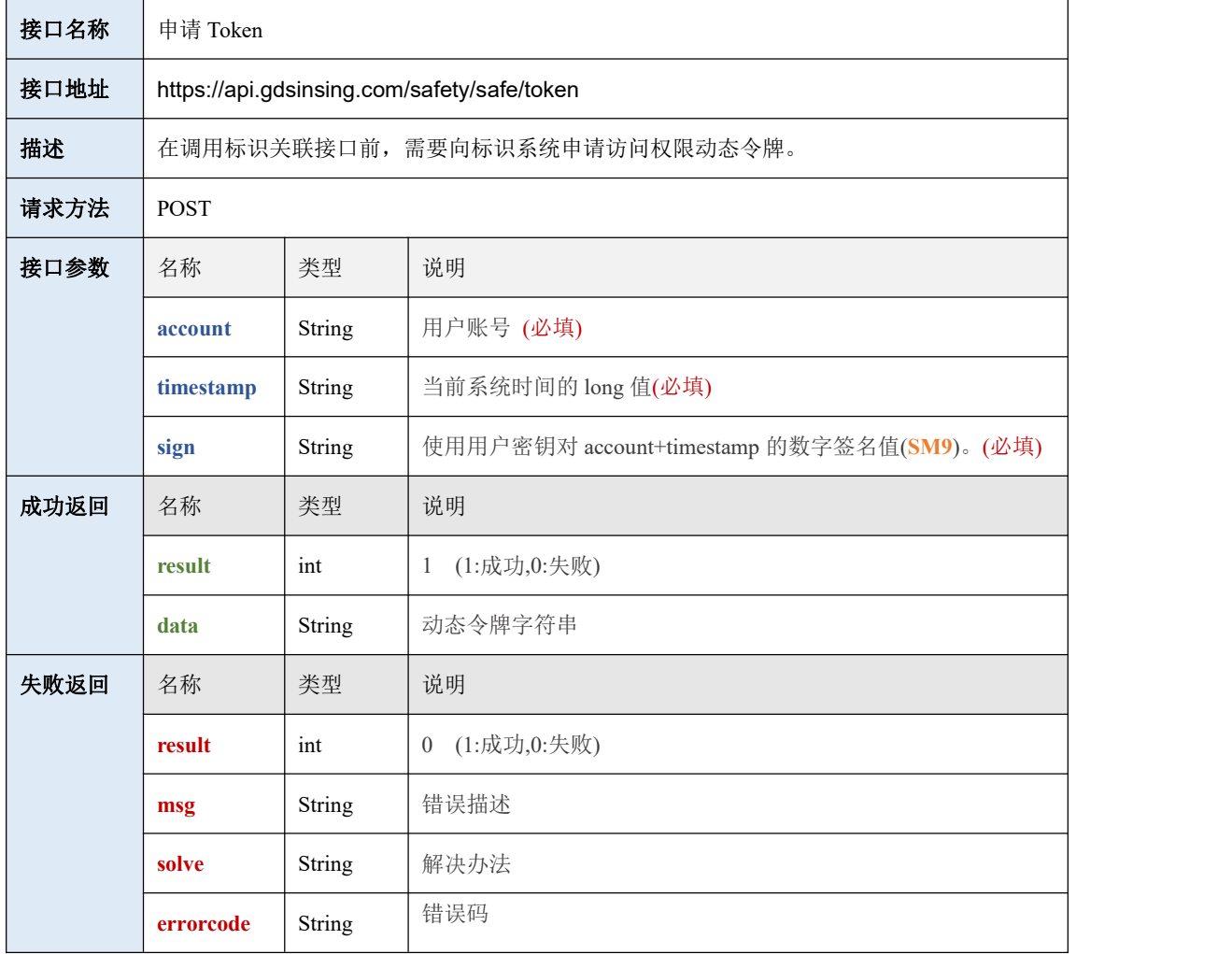

## **4.1.2.** 查询前缀是否可用

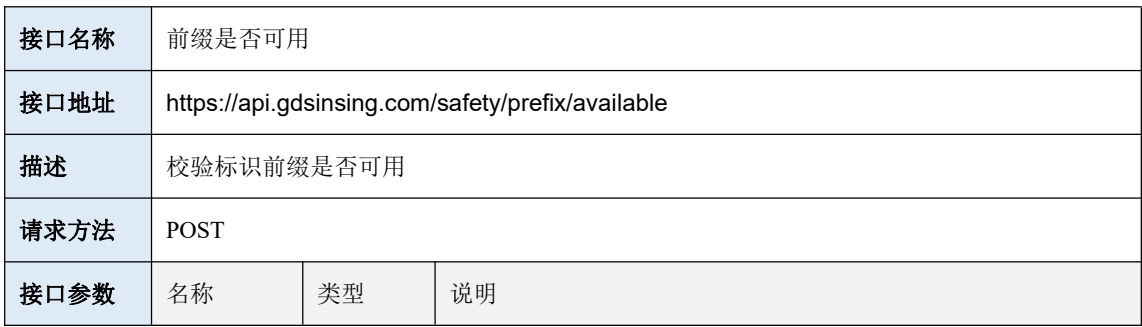

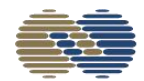

广东鑫兴科技有限公司 中国兴业控股有限公司附属公司 股票代码: 00132.HK

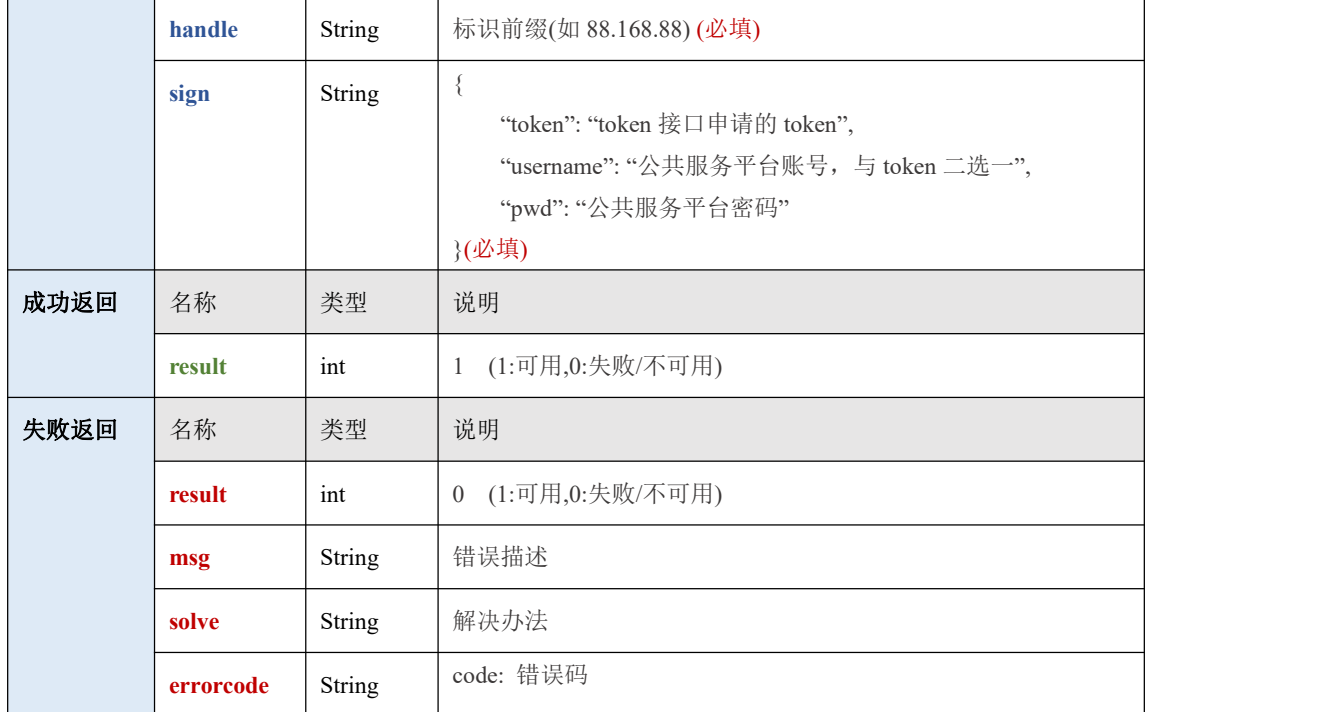

## **4.1.3.** 申请标识前缀

![](_page_9_Picture_254.jpeg)

![](_page_10_Picture_264.jpeg)

#### **4.1.4.** 查询标识申请进度

接口名称 | 前缀申请进度查询

![](_page_11_Picture_0.jpeg)

;广东鑫兴科技有限公司 中国兴业控股有限公司附属公司 股票代码: 00132.HK

![](_page_11_Picture_235.jpeg)

## **4.1.5.** 查询标识申请详情

![](_page_11_Picture_236.jpeg)

广东鑫兴科技有限公司 中国兴业控股有限公司附属公司 股票代码: 00132.HK

![](_page_12_Picture_234.jpeg)

## 4.2. 标识解析接口

![](_page_12_Picture_235.jpeg)

## 4.3. 数据结构化接口

## **4.3.1.** 下载标识数据结构

![](_page_12_Picture_236.jpeg)

![](_page_13_Picture_0.jpeg)

广东鑫兴科技有限公司 中国兴业控股有限公司附属公司 股票代码: 00132.HK

![](_page_13_Picture_258.jpeg)

## 4.4. 标识应用接口

#### **4.4.1.** 数据模板创建标识

![](_page_13_Picture_259.jpeg)

![](_page_14_Picture_0.jpeg)

![](_page_14_Picture_269.jpeg)

## **4.4.2.** 创建标识

![](_page_14_Picture_270.jpeg)

![](_page_15_Picture_0.jpeg)

![](_page_15_Picture_252.jpeg)

## **4.4.3.** 解析标识

![](_page_15_Picture_253.jpeg)

![](_page_16_Picture_0.jpeg)

#### 广东鑫兴科技有限公司 中国兴业控股有限公司附属公司 股票代码: 00132.HK

![](_page_16_Picture_249.jpeg)

## **4.4.4.** 注销标识

![](_page_16_Picture_250.jpeg)

![](_page_17_Picture_2.jpeg)

![](_page_17_Picture_247.jpeg)

## **4.4.5.** 添加标识关联信息

![](_page_17_Picture_248.jpeg)

![](_page_18_Picture_2.jpeg)

![](_page_18_Picture_247.jpeg)

### **4.4.6.** 修改标识关联信息

![](_page_18_Picture_248.jpeg)

![](_page_19_Picture_2.jpeg)

![](_page_19_Picture_271.jpeg)

## **4.4.7.** 删除标识关联信息

![](_page_19_Picture_272.jpeg)

![](_page_20_Picture_0.jpeg)

;广东鑫兴科技有限公司 中国兴业控股有限公司附属公司 股票代码: 00132.HK

![](_page_20_Picture_238.jpeg)

## **4.4.8.** 修改标识展现模板

![](_page_20_Picture_239.jpeg)

![](_page_21_Picture_0.jpeg)

#### **4.4.9.** 批量创建标识

![](_page_21_Picture_253.jpeg)

![](_page_22_Picture_0.jpeg)

## **4.4.10.** 查看批量创建标识进度

![](_page_22_Picture_230.jpeg)

## **5.** 附录

5.1. 前缀申请参数

![](_page_23_Picture_0.jpeg)

#### **5.1.1.** 企业类型

![](_page_23_Picture_40.jpeg)

## **5.1.2.** 所属行业

**5.1.3.** 注册所在地